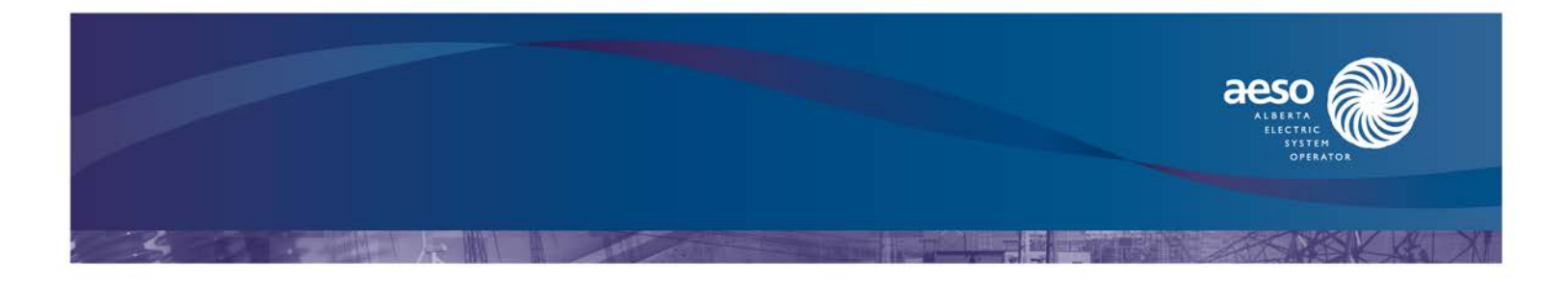

September 12, 2013

Dear Loss Factor Stakeholders,

## Re: **All-bus 2017 5th year loss factors**

In order to help stakeholders better understand and utilize the non-binding  $5<sup>th</sup>$  year loss factor estimates, the AESO is posting an all-bus 2017 5th year loss factors as supplementary information to the [Summary](http://www.aeso.ca/transmission/28350.html)  [of 2017 Loss Factor Estimates](http://www.aeso.ca/transmission/28350.html) posted on March 28, 2013. Similar all-bus loss factor information has been posted in the next year loss factor process in the past years. The AESO believes posting the all-bus loss factors for the 5th year should provide stakeholders further insightful information of loss factor distributions in the future.

Five PDF files are posted with tables of the all-bus loss factors corresponding to the five scenarios of 2017 5th year loss factor process. The AESO also posts an interactive dashboard of the all-bus 2017 5th year loss factors to improve the presentation of this large amount of data. The interactive dashboard displays the all-bus loss factors for all 5 scenarios. The interactive dashboard provides filters that can be applied to customize the data view of the loss factor panel on the right side. Four filters are included in this interface, including Scenario, Area, Bus kV and Bus No. In addition, an interactive map is also included in the dashboard to act as an additional area filter with visual geographical information. Two examples are attached to demonstrate how the filters are applied.

As always, if you have any questions please send them to [lossfactor@aeso.ca.](mailto:lossfactor@aeso.ca)

Yours truly,

*Original Signed By*

John Kehler Director, Transmission System Performance

cc: Peng Wang Han Yu

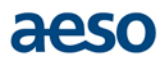

## **Example 1:**

As selected in the filter panels below the map, loss factor panel on the right side only displays loss factors for 240kV buses in area 6 (Calgary) in Scenario A and C.

Alberta Loss Factor Map

## 2017 5th Year All-bus Loss Factors

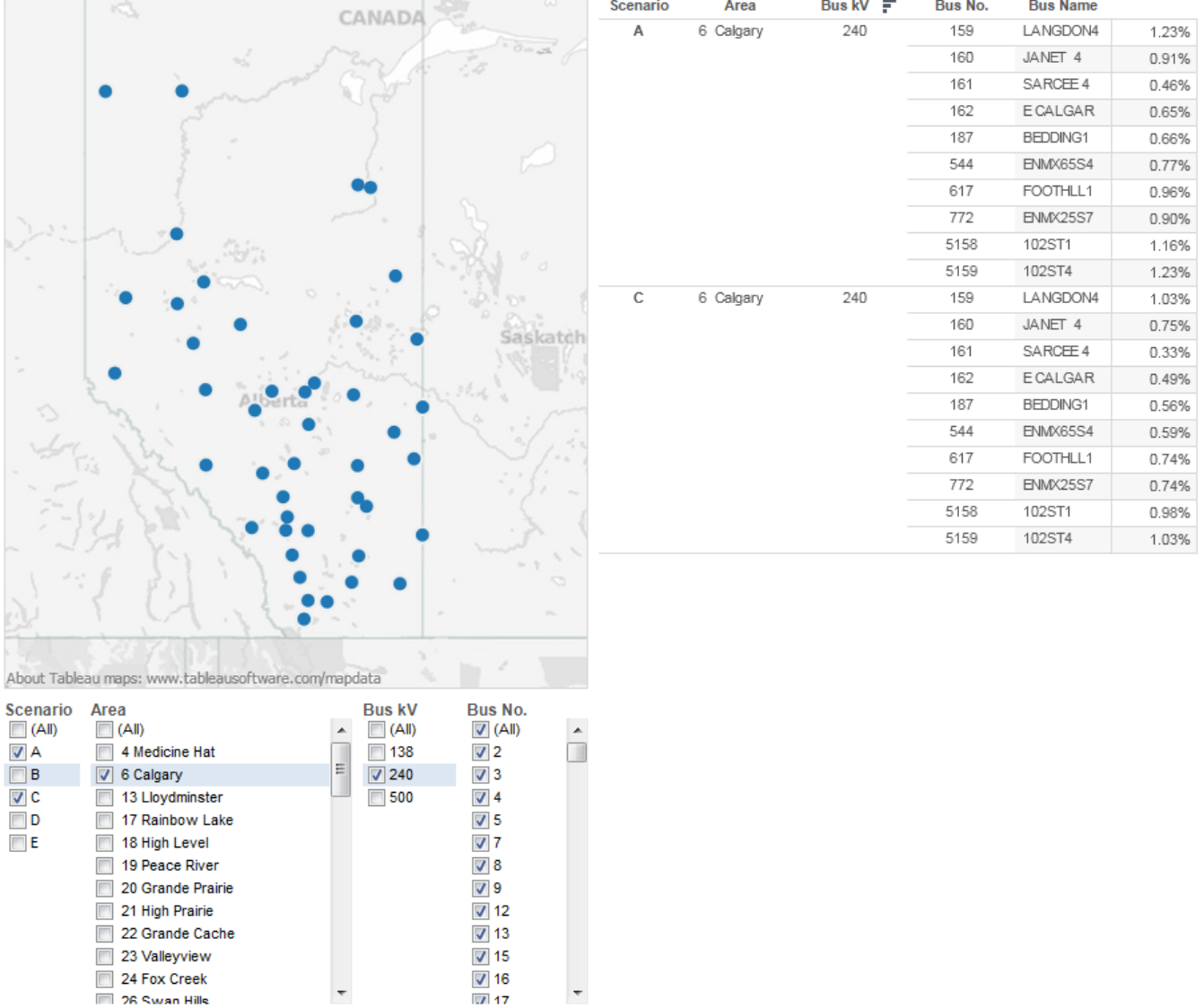

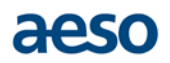

## **Example 2**

In this example, the interactive map is used as the area filter and only Area 23 is selected. In addition, 138kV is selected for filter Bus kV. The loss factor panel on the right side therefore displays loss factors for 138kV buses in area 23 for all 5 scenarios.

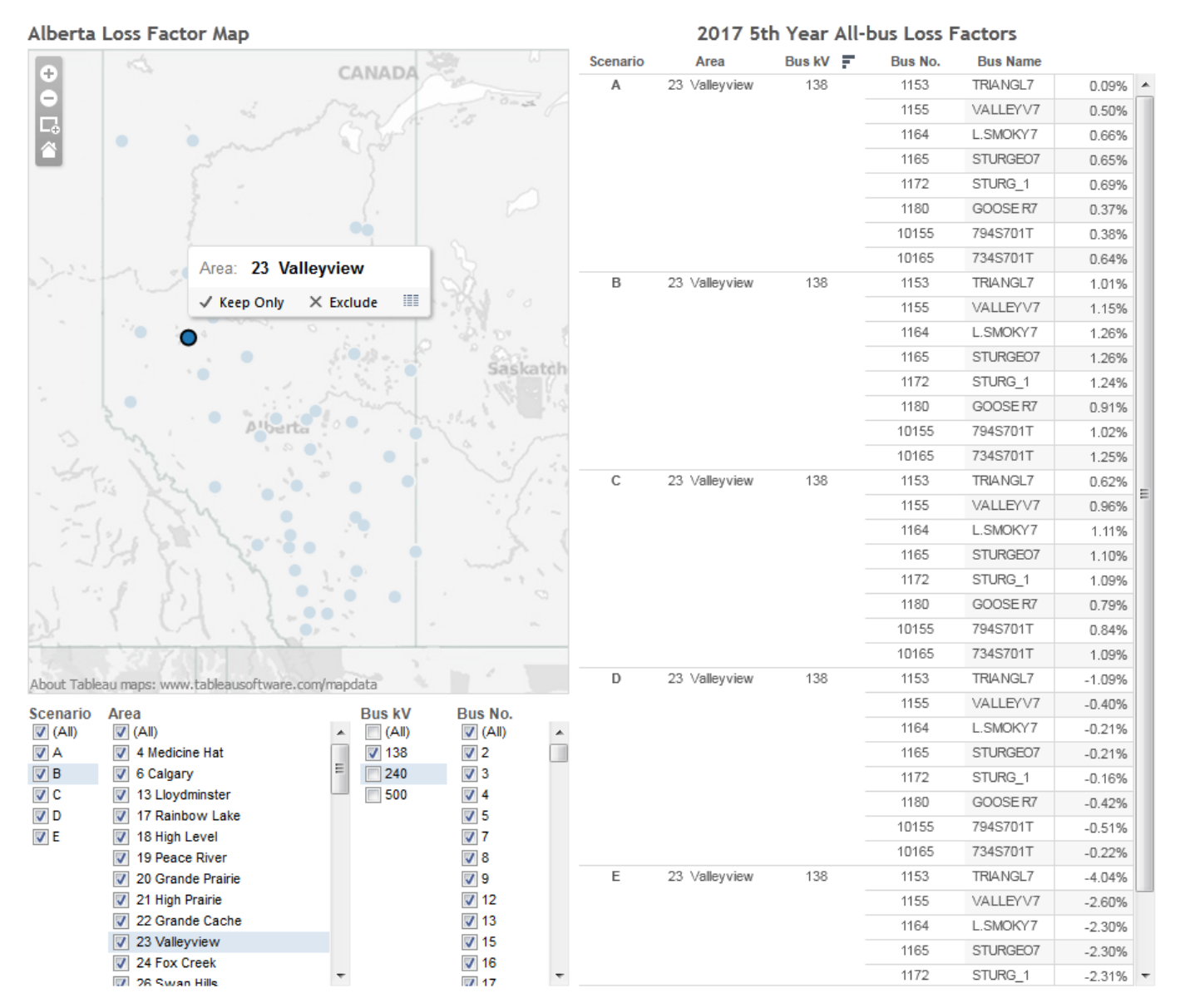